<<TARCH7.5

, tushu007.com

书名:<<TARCH7.5天正建筑设计与工程应用案例精粹>>

- 13 ISBN 9787111274995
- 10 ISBN 7111274997

出版时间:2009-7

页数:458

PDF

更多资源请访问:http://www.tushu007.com

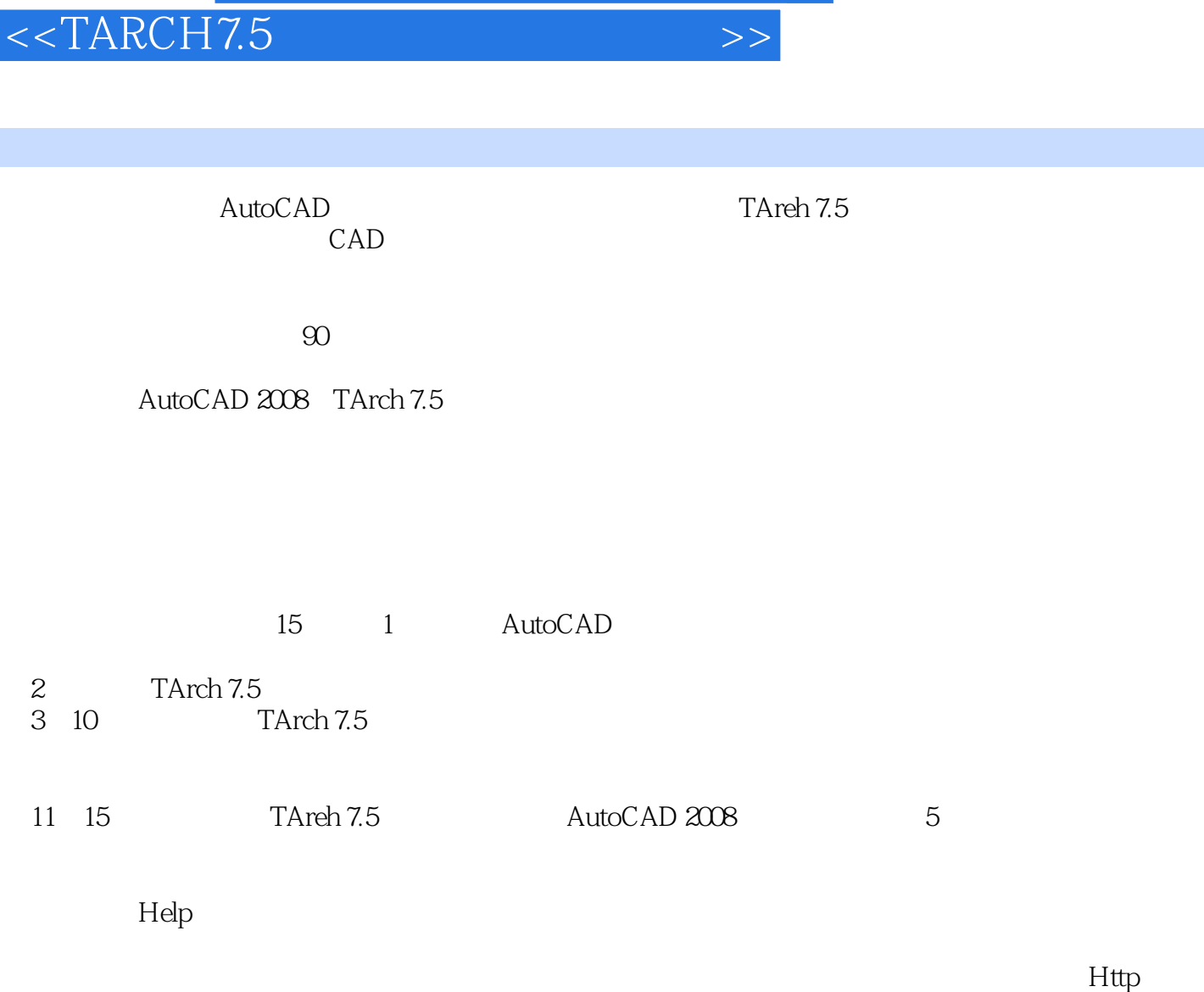

//www.helpkj.com Helpkj@163.com

 $,$  tushu007.com

 $,$  tushu007.com

## $<$

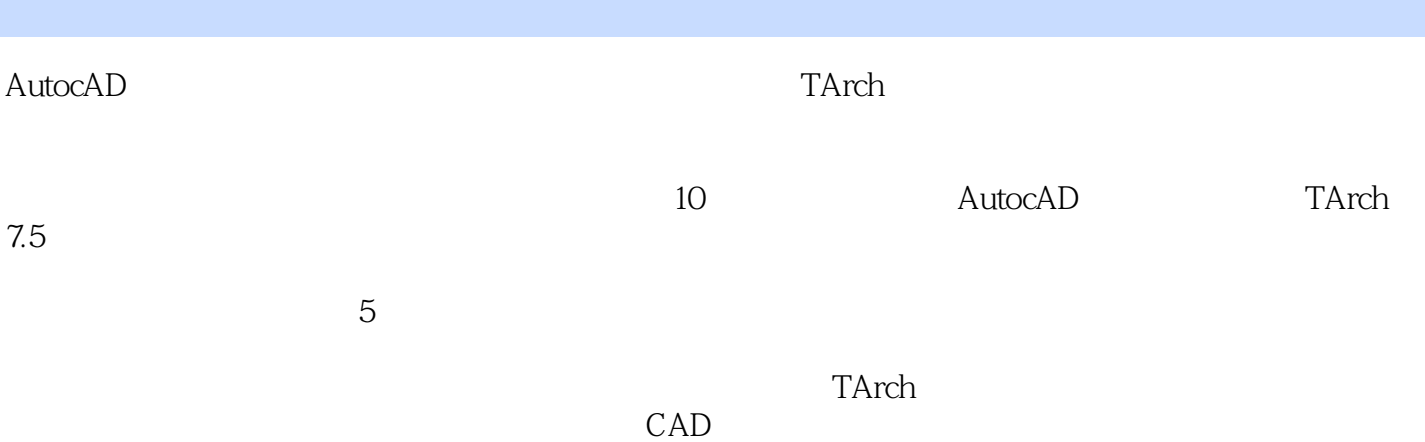

 $,$  tushu007.com

## $<$

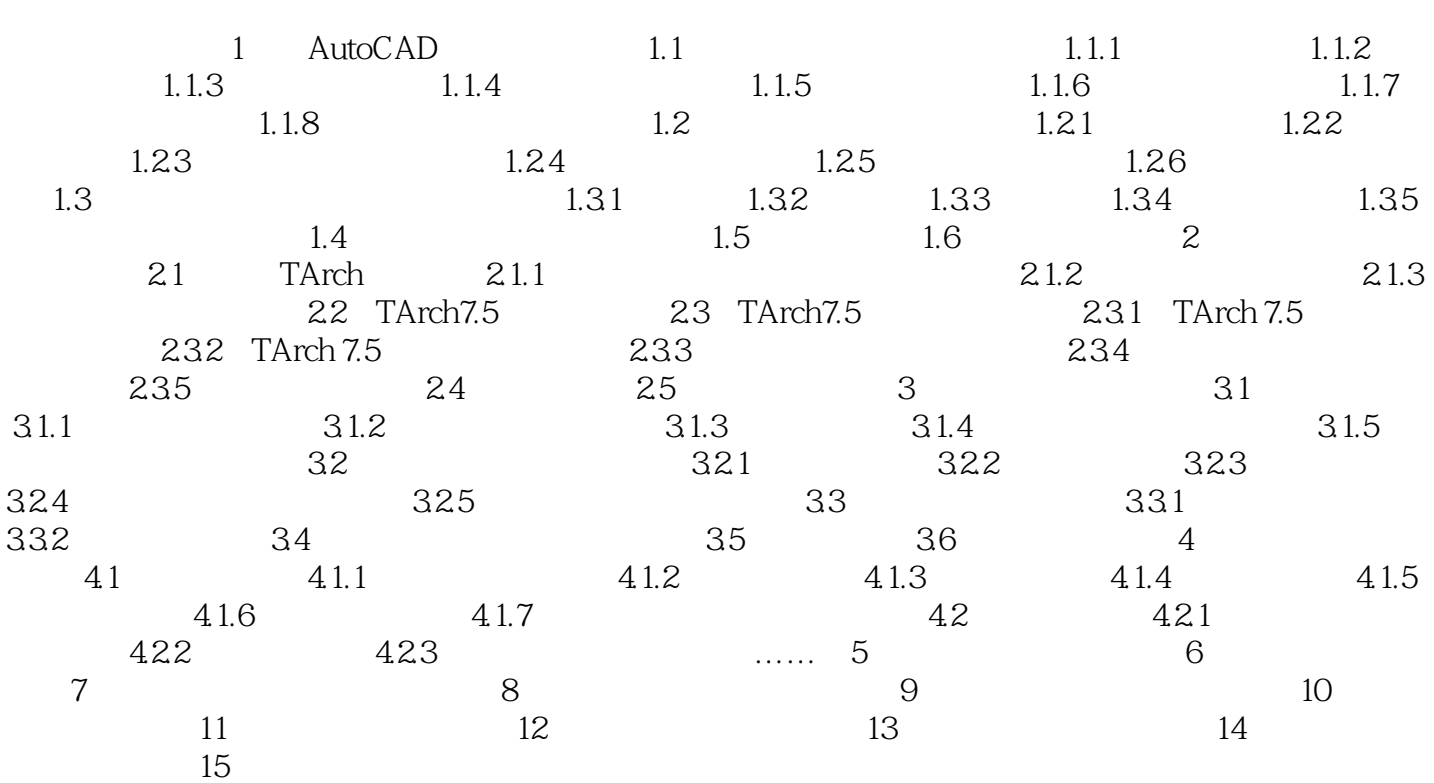

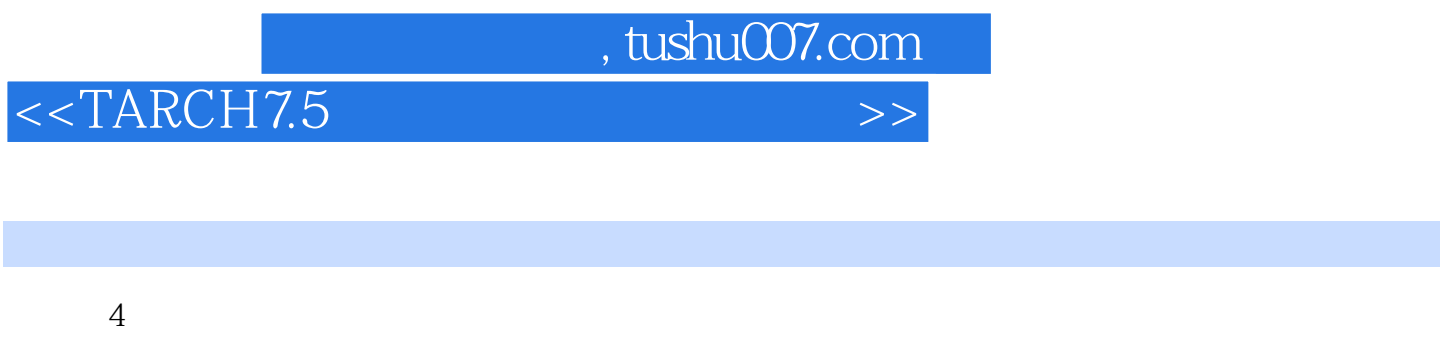

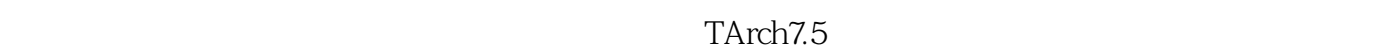

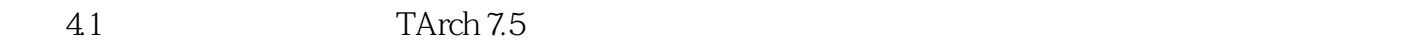

 $4.1.1$  $\mu$ ,  $\mu$ 

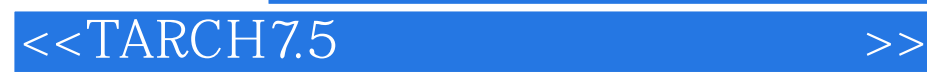

, tushu007.com

本站所提供下载的PDF图书仅提供预览和简介,请支持正版图书。

更多资源请访问:http://www.tushu007.com